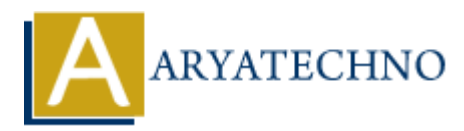

## **PHP \_\_clone() method**

**Topics :** [PHP Functions](https://www.aryatechno.com/category/10/php-functions.html) **Written on** [May 07, 2021](https://www.aryatechno.com/page/php-functions/198/php-clone-method.html)

PHP clone() method is used to create a copy of an object. Objects are always passed by reference or address in Copy Constructor using clone() method.

Copy Constructor will pass the address of the other objects as a parameter.

## **Syntax :**

 $$copy\ object = clone\ $object;$ 

## **Example :**

```
<?php
class copyConstructor {
public $name;
public function construct($name){ // parameterized constructor with name argument
\text{sthis}->name = \text{sname};
echo "<br/>>br>Inside parameterized constructor<br/>>br>";
}
public function \text{clone}()echo "<br/>show Inside copy constructor<br/>show";
}
}
\text{Sobj1} = new copyConstructor ("aryatechno"); // parameterized constructor with name argument
$obj2= clone $obj1; // copy constructor initialize $obj2 with the values of $obj1
echo "<br/>>br/>Value from parameterized constructor : ".$obj1->name;
echo "<br/>soly>Value from copy constructor : ".$obj2->name;
?>
       on May 07, 2021<br>
Anote) method is used to create a copy of an object. Objects are always passed by re<br>
ss in Copy Constructor using _clone() method.<br>
<br>
ARTACTECHY will pass the address of the other objects as a parameter.<br>
```
© Copyright **Aryatechno**. All Rights Reserved. Written tutorials and materials by [Aryatechno](https://www.aryatechno.com/)